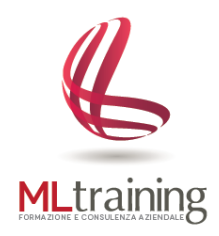

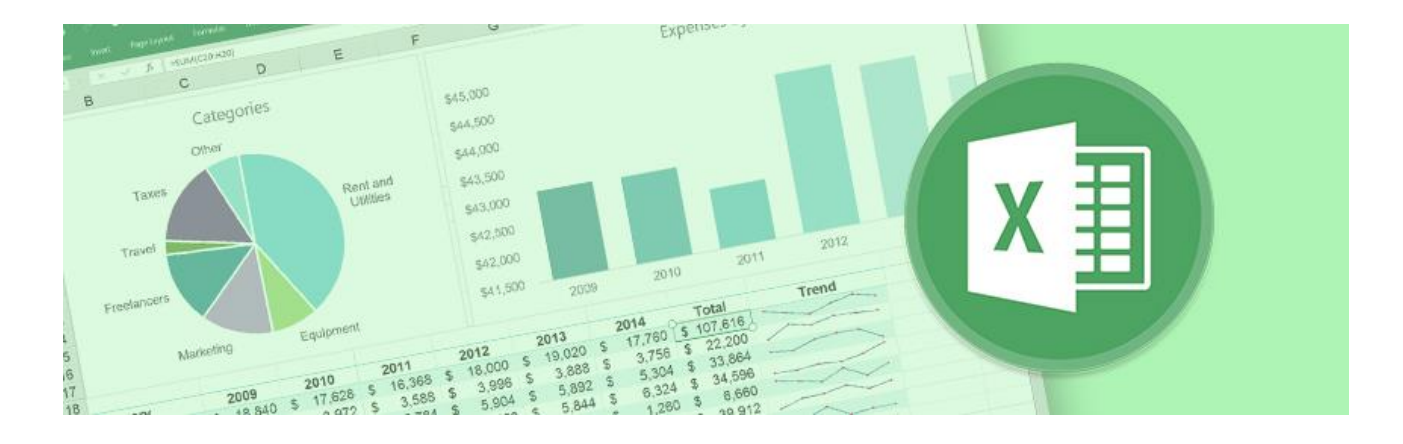

# Corso Microsoft **EXCEL** – Livello Base

#### **A CHI E' RIVOLTO**

Il corso è rivolto a chi desidera migliorare la capacità di analisi dei dati e gestire database con estrema rapidità ed efficacia.

#### **OBIETTIVO DEL CORSO**

Obiettivo del corso è quello di trattare aspetti e funzionalità di base di Microsoft Excel per consentire all'utente di utilizzare comandi, grafici e funzioni in maniera sicura, autonoma e professionale.

#### **METODO D'INSEGNAMENTO**

Gli argomenti verranno trattati in modo semplice, chiaro e con esercizi esemplificativi per consentire all'utente di comprendere appieno tutti i principi di funzionamento del programma oggetto del corso.

# **1. CONOSCERE L'AMBIENTE DI LAVORO DI EXCEL**

## **2. LAVORARE CON LE RIGHE E LE COLONNE**

- a. Inserire, eliminare e nascondere nuove righe e colonne
- b. Modificare la larghezza delle colonne e l'altezza delle righe

## **3. LAVORARE CON CELLE E INTERVALLI**

- a. Cosa sono le celle e gli intervalli
- b. Selezionare intervalli non adiacenti
- c. Copiare o spostare gli intervalli
- d. Copiare con metodi speciali
- e. Denominare gli intervalli nei fogli di lavoro
- f. Aggiungere commenti alle celle

#### **4. CONTROLLARE LA VISUALIZZAZIONE DEL FOGLIO DI LAVORO**

- a. Aggiungere un nuovo foglio di lavoro alla cartella di lavoro
- b. Spostare o copiare i fogli di lavoro
- c. Mantenere i titoli visibili bloccando i riquadri

# **5. FORMATTARE IL FOGLIO DI LAVORO**

a. Analisi dei principali strumenti di formattazione

#### **6. ORDINARE E FILTRARE I DATI**

- a. Ordinare i dati
	- Ordinare i dati in base al contenuto di una colonna
	- Ordinare i dati in base al contenuto di due o più colonne
- b. Filtrare i dati
	- Filtrare una colonna in base ad un criterio (es. uguale a, diverso da ecc..)
	- Filtrare una colonna in base a due criterio (es. maggiore di *and/or* minore di)
	- Filtrare in base al colore della cella, il colore del carattere o l'icona

## **7. INTRODUZIONE ALLE FORMULE E ALLE FUNZIONI**

- a. Le formule e i suoi elementi
- b. Regole di precedenza degli operatori nelle formule
- c. Argomenti delle funzioni
- d. Inserire le funzioni nelle formule
- e. Uso dei riferimenti a cella in una formula
- f. Analisi di alcune funzioni base:
	- Funzioni di calcolo
		- ✓ Somma / Media / Conteggio / Min. / Max / Subtotale / Aggrega
	- Funzioni di testo
		- ✓ Sinistra / Destra / Stringa Estrai / Concatena / Annulla Spazi
	- Calcoli con le date e le ore

# **8. CREARE DIAGRAMMI**

- a. Analisi dei vari tipi di grafico, per comprendere quale tipo di grafico si presta meglio a rappresentare un certo insieme di dati:
	- ÷ Istogrammi
	- ц. Grafici a barre
	- ÷ Grafici a linee
	- ÷. Grafici a torta
- b. Creare e personalizzare un grafico

# **9. STAMPARE I DOCUMENTI**

- a. Visualizzazione normale
- b. Visualizzazione Layout di pagina
- c. Visualizzazione anteprima interruzione di pagina
- d. Regolare le impostazioni di pagina più comuni
- e. Copiare le impostazioni di pagina da un foglio all'altro